### **MAPLE GROVE SENIOR HIGH WRITING GUIDELINES**

The purpose of this manual is to assist Maple Grove Senior High students with knowing the proper format for assignments. It is to be used as a guide. It is your responsibility to write correctly and accurately. We have used directions and examples from the *MLA Handbook 8<sup>th</sup> Edition*, the *Maple Grove Senior High* [Handbook,](http://schools.district279.org/mgsh/images/stories/MGSH/doc/Student%20Handbook/2013-14StudentHandbook.pdf) the [Purdue OWL: MLA Formatting and Style Guide,](http://owl.english.purdue.edu/owl/resource/747/01/) [RDC Library Information Common MLA](http://rdc.libguides.com/mla)  [Citation Style 7](http://rdc.libguides.com/mla)<sup>th</sup> Edition, and [Dianehacker.com.](http://dianehacker.com/)

### **TABLE OF CONTENTS**

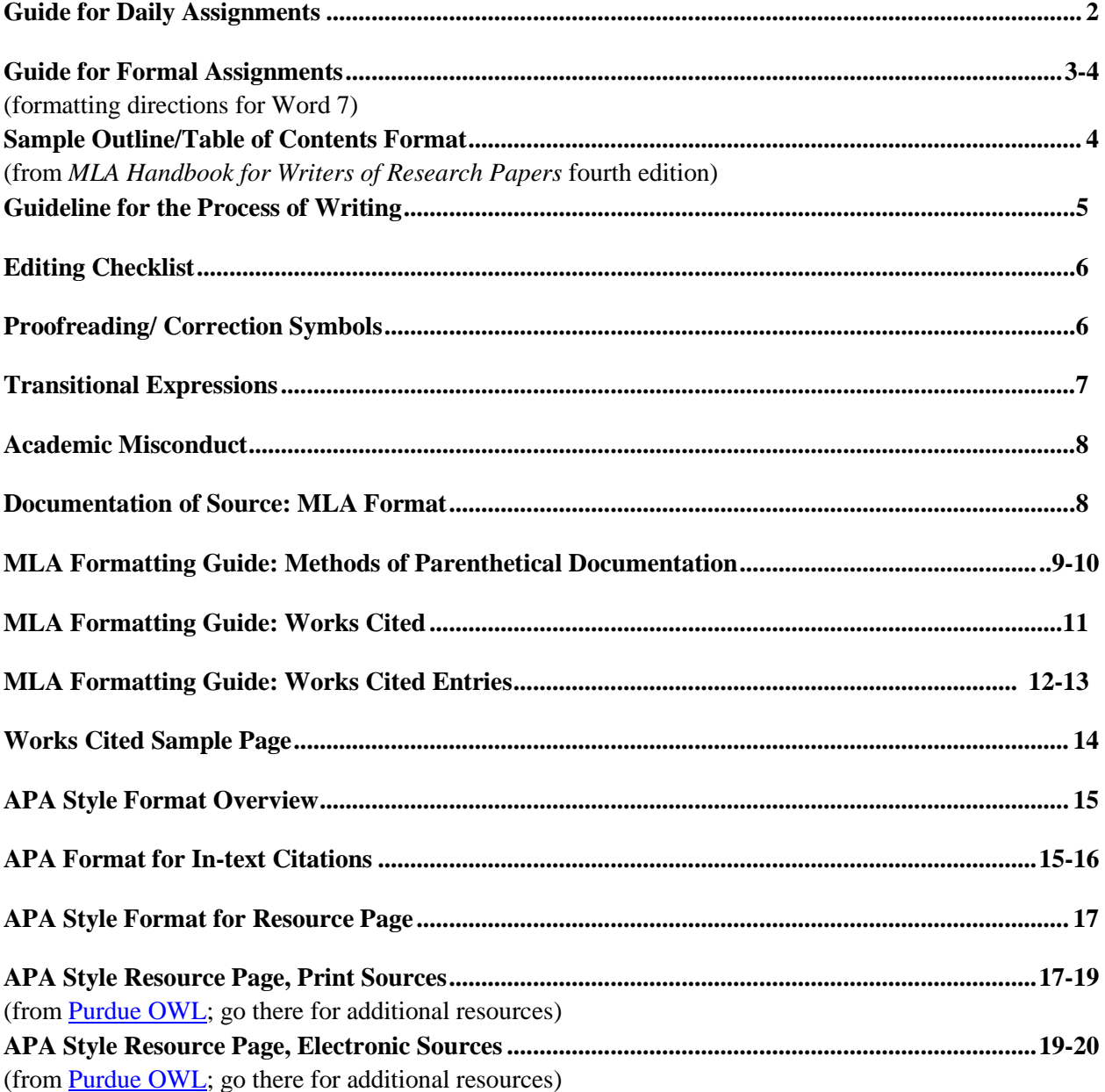

### **GUIDE FOR DAILY ASSIGNMENTS**

- 1. Specifications
	- Full sheet of wide lined
		- 8 ½" x 11" paper
	- No spiral notebook edges
	- Blue or black ink, typed or word processed
	- Pencil according to teacher preference
- 2. Heading in upper left hand corner (single spaced)
	- Name
	- Teacher name
	- Course, Hour
	- Date
	- Assignment

Mary White Mr. Olson Eng. 10, Hr. 1 May 1, 2018 Journal

## **GUIDE FOR FORMAL ASSIGNMENTS**

- 1. Specifications
	- Typed or word processed
	- Full sheet of  $8\frac{1}{2}$ " x 11" paper
	- **Type on one side of paper**
	- Double space
	- Indent  $\frac{1}{2}$ " for new paragraph
	- 12 point, Times New Roman font
	- Margins
	- 1" at top, bottom, left, and right
	- (**1 ½" for left-sided bound reports)**

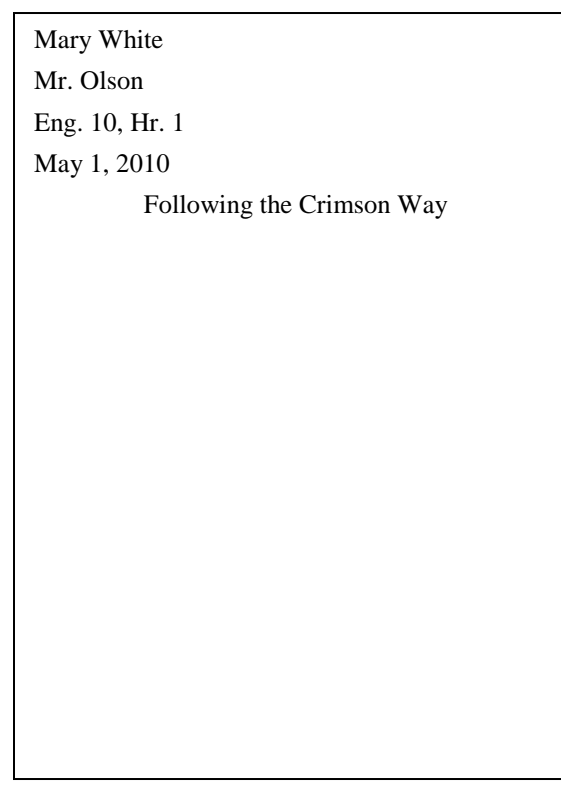

- 3. First page of a **formal** paper
	- Page numbers begin on this page in upper right corner. See number 4 for what must be included.
	- Place your name, your teacher's name, the course title and hour, and the date on separate lines against the left margin, double spaced, same as the rest of the document. **NO ASSIGNMENT LINE.**
	- Center the title after the date.
	- Entire document is **double-spaced**; no extra spacing before or after title or between paragraphs.
	- Check the default page setup to see that the margins are correct (1 inch all around). To change them, go to Page Layout, then Margins. Correct them, then click "OK."
- 2. Heading in upper left corner, **double spaced**
	- Name
	- Teacher's name
	- Course, Hour
	- Date
- 4. Page numbers
	- **Last name** and **page number** are in the upper **right** corner, ½" from top, starting on page 1 and continuing through last page, including Works Cited and Appendix.
	- Enter the page numbers first: click Insert, then Page Number, then select the option for the Top of Page, then plain number 3.
	- To enter the last name: click to the left of the number that appears. Enter just your last name, then click the red X to close the Header.
- 5. Outline
	- Capitalize first word after each numeral, number, and letter.
	- Periods follow each numeral, number, and letter.
	- If you have an A, you must have a B.
	- If you have a 1, you must have a 2.
	- Properly indent  $\frac{1}{2}$ ".
	- You may use any number of supporting details more than two.
- 6. Order of paper
	- Outline/Table of Contents (if necessary)
	- The Composition: introduction, body, conclusion
	- Works Cited (if necessary)
	- Appendix (if necessary)

### **SAMPLE OUTLINE/TABLE OF CONTENTS FORMAT**

Using the Library and Other Informational Sources

- I. Introduction to the library
	- A. Programs of orientation and instruction
	- B. Books about the library (examples: Gates, Mann, Harner, Baker, and Huling)
- II. The central catalog or central information system
	- A. The online central catalog
		- 1. Definition and description
		- 2. Searching the online catalog
			- a. Searching by author, title, subject, keywords
			- b. Limiting the search
			- c. Using Boolean logic
	- B. Information needed for research and writing
	- C. The card catalog and other catalogs

## **GUIDELINES FOR THE PROCESS OF WRITING**

## **PREWRITING/INVENTION**

- 1. Select a topic that interests you.
- 2. Narrow the topic until it can be thoroughly developed in a specified length according to your teacher's instructions.
- 3. Decide on your purpose.
- 4. Use your understanding of purpose and audience to determine your type of language and choice of details.
- 5. Gather and list details that you could use to develop your topic.
- 6. Evaluate and organize your list of details. Delete unrelated ideas.

## **DRAFTING**

- 1. Keep your audience and purpose in mind; begin to write.
- 2. Let your thought flow freely. Modify your initial plans for content and organization, if necessary. Remember that this is an experimental stage. Do not be too concerned with grammar and mechanics at this point.

### **REVISING**

### **Read what you have written. Answer the following questions:**

- 1. Have you stuck to your topic?
- 2. Have you included everything you wanted?
- 3. Are there any unnecessary or unrelated details?
- 4. Is each main idea clearly expressed and thoroughly developed?
- 5. Do your ideas flow smoothly with the use of transitions?
- 6. Is your writing organized logically with a beginning, a middle, and an end? Are the ideas presented in an order that makes sense?
- 7. Is your writing interesting and lively? Is there variety in the type, structure, and beginnings of your sentences?
- 8. Is each key word vivid or precise?
- 9. Do the language and content suit your audience?
- 10. Have you accomplished your purpose?

#### **EDITING CHECKLIST**

Are there any sentence fragments or run-ons?

- Have you used the correct form of each pronoun?
- Have you used verb tenses correctly?
- Do all verbs agree with their subjects?
- Are compound and complex sentences written and punctuated correctly?
- Have you used the pronoun "you" when you mean "people" or another general term?

#### **CAPITALIZATION**

Have you capitalized first words and all proper nouns and adjectives?

Are titles capitalized correctly?

#### **PUNCTUATION**

Does each sentence have the proper end mark?

Are punctuation marks such as colons, semicolons, commas, apostrophes, hyphens, and quotation marks used correctly?

### **SPELLING**

Have you checked all unfamiliar words in the dictionary?

Are plurals and possessive forms spelled correctly?

#### **FORM**

- **Have you made corrections neatly?**
- In your final copy, is the writing legible?
- Have you used the proper heading and margins?
- Have you followed good manuscript form?

### **PROOFREADING/CORRECTION SYMBOLS**

Peers and teachers may use these to mark errors on your papers.

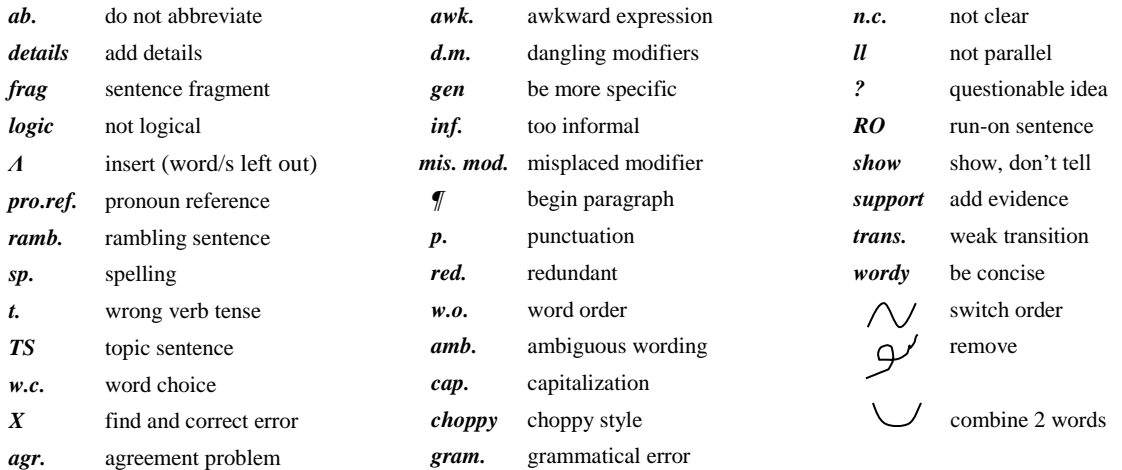

### **TRANSITIONAL EXPRESSIONS**

#### **TO ADD OR SHOW SEQUENCE**

again, along, with, also, and, and then, another, besides, equally important, finally, first, for example, for instance, further, furthermore, in addition, in the first place, in the same way, last, moreover, next, too

#### **TO COMPARE**

also, and, as, either…or, both, in a similar manner, in the same way, like, likewise, neither…nor, similarly

#### **TO CONTRAST**

although, and yet, as opposed to, but, but at the same time, conversely, counter to, despite, even so, even though, for all that, however, in contrast, in spite of, instead, nevertheless, notwithstanding, on the contrary, on the other hand, otherwise, regardless, still, though, yet

#### **TO GIVE EXAMPLES OR INTENSIFY**

after all, an illustration of, for example, for instance, indeed, in fact, it is true, of course, specifically, that is, to illustrate, truly

#### **TO INDICATE PLACE**

above, across, adjacent to, against, amid, around, at the, behind, below, beneath, between, beyond, close, east of, elsewhere, farther on, here, in, in front of, inside, lower, near, nearby, next to, on, on the other side, opposite, outside, over, there, to the east, to the left, throughout, under, underneath

#### **TO INDICATE TIME**

after a while, afterwards, as long as, as soon as, at last, at length, at that time, before, earlier, formerly, immediately, in the meantime, in the past, lately, later, subsequently, then, thereafter, until, until now, when

### **TO REPEAT, SUMMARIZE, CLARIFY, OR CONCLUDE**

accordingly, all in all, altogether, as a result, as has been said, consequently, finally, in brief, in conclusion, in other words, in particular, in short, in simpler terms, in summary, on the whole, that is, therefore, thus, to put it differently, to summarize

### **TO SHOW CAUSE OR EFFECT**

accordingly, as a result, because, consequently, due to, for this purpose, hence, if…then, otherwise, since, so, then, therefore, thereupon, thus, to this end, with this object

## **ACADEMIC MISCONDUCT**

Academic dishonesty includes, but is not limited to: cheating on a school assignment or test, plagiarism or collusion. Academic dishonesty is unethical and does not enhance the learning process. Any student involved in these behaviors is subject to serious academic consequences including a significant loss of points up to failure to receive credit for the assignment in question. In addition, students will be referred to the administration. Incidents of academic misconduct may be forwarded to the National Honor Society advisor and members will be subject to consequences per the NHS constitution.

Everyone is responsible for knowing and avoiding the various forms and levels of plagiarism. To quote Writers Inc., "**plagiarism** – [is] the act of presenting someone else's ideas as your own" (179). The following are the most common types of plagiarism that occur in student work:

- **Word-for-word plagiarism** is the direct copying of another's material without giving credit.
- **Paraphrase plagiarism** is using someone else's ideas without crediting the source of the material or idea in English or any other language.
- **Spot plagiarism** is using key words or phrases without giving credit. Cases of plagiarism will result in significant loss of points – up to failure of assignment in question, depending on circumstances of the incident.
- **Translation websites** used to complete World Language assignments.
- In addition, a student who **allows others to use their work** in fulfillment of class requirements will also be held accountable.

In any written or oral assignment, you need to give credit to any source you find: graphs, charts, computer software, internet, films, songs, videotapes, periodicals, books, encyclopedias, photographs, diaries, letters, speeches, experiments, etc.

**Please note: A parenthetical entry simply cites your source; it does not give you permission to use someone else's exact words without using quotation marks. Whenever you use someone else's exact words, you must put them in quotation marks** *and* **cite it using parenthetical documentation and a Works Cited page.**

## **DOCUMENTATION OF SOURCES: MLA FORMAT**

You must acknowledge all information and ideas gained from outside sources when writing a paper. Generally three types of information must be acknowledged to avoid plagiarism:

- 1. direct quotation
- 2. paraphrase or summary
- 3. author's ideas

### **\*See teacher with any questions on documentation**

### **MLA FORMATTING GUIDE: PARENTHETICAL DOCUMENTATION**

1. **Mention the author in the text.** If you mention the author(s) in your text, then you only need to include the page number of the book at the end of the sentence.

Lynette and Thomas Long, two of the foremost recognized experts on the trend of latchkey children, define latchkey as "children who are regularly left during some period of the day to supervise themselves…or for whom care arrangements are so loosely made they are virtually ineffective" (17).

2. **Indirect source.** If you use an indirect source – someone's remarks published second-hand - give the abbreviation "qtd. in" (quoted in) before the indirect source in your reference.

Paton improved the conditions in Diepkloof [a prison] by "removing all the more obvious aids to detention. The dormitories are open at night: the great barred gate is gone" (qtd. in Callan xviii).

- 3. **Works by one author.** If you don't mention the author in the text, then you must state the name and page number from the book you found the information (Jones 17). **DO NOT WRITE OR ABBREVIATE THE WORD "PAGE" OR PUT A COMMA BETWEEN THE AUTHOR AND PAGE NUMBER.**
- 4. **Works by two or three authors.** Give the last name of every author in the same order that they appear in the text (Johnson and Smith 22).
- 5. **Works by more than three authors.** Give the first author's last name as it appears in the Works Cited section followed by "et al." or "and others" with no punctuation in between (Suess et al. 80).
- 6. **Works with no author listed.** When citing an article that does not identify the author, use the title of the work or a shortened version of it ("Robotic" 398). **SHORTEN ONLY IF THE TITLE IS EXTREMELY LONG, AND END THE SHORTENED TITLE LOGICALLY.**
- 7. **Works by the same author.** If you use more than one work by the same author, give the title, or a shortened version, after the author's last name (Jones, *Robots* 398).
- 8. **Works with no page numbers given.** If no page numbers are given (e.g. electronic sources) but there is an author listed, use the author's last name alone (Jones). If no author or page numbers are listed, use the title alone ("Robotics").
- 9. **Works with no authors, the same titles.** If more than one work has the same title and no authors listed, include further information from the Works Cited entry, most likely the title of the books, homepage, or information database they come from ("Egypt," *Encarta*).

10. **Long Quotations:** When you type a quotation and it goes onto a fifth line, indent the whole quotation one inch from the left margin. The whole quotation is double spaced–no single or extra spacing, even after paragraphs–and no quotation marks are used. Note that this is the only time the punctuation goes before the parenthetical entry. Example:

The essay uses an allusion to make its point:

To a child, the word is simple: good versus evil. But my children and others with

Arab roots grew up without ever having seen a humane Arab on the silver screen,

someone to pattern their lives after. Is it easier for a camel to go through the eye of

a needle than for a screen Arab to appear as a genuine human being? (Shaheen 551)

The original allusion refers to going to heaven. The retooled allusion emphasizes the lack

of positive or realistic depiction of Arabs in the entertainment media.

- 11. **Quoting verse poems or plays:** If 4 lines or shorter, divide lines by a slash: "And so, I missed my chance with one of the lords/Of life./And I have something to expiate;/A pettiness" (Lawrence 261). For verse quotes of longer than 4 lines, follow the rules of a long quote when formatting and follow the line breaks given.
- 12. **Quoting sacred text:** The first time you cite it, make clear the version of the text (italicized), followed by book, chapter, and verse: (*New Jerusalem Bible*, Ezek. 1.5-10). In the future, references can just include book, chapter, and verse.
- 13. **Quoting text from an eReader (Kindle, Nook, etc.):** Since page numbers are generally not used in the eReaders, use the chapter instead:

According to Hazel Rowley, Franklin and Eleanor Roosevelt began their honeymoon with a week's stay at Hyde Park (ch. 2).

14. **Quoting a line from time-based media, such as audio or video recordings:** Cite the time as it appears in your media player:

Buffy's promise that "there's not going to be any incidents like at my old school" is obviously not one on which she can follow through (*"Buffy"* 00:03:16-17).

## **MLA FORMATTING GUIDE: WORKS CITED**

- 1. Center **Works Cited** on the first line of the page (regular font, not bold or italics, and without quote marks). Place the title one inch from the top, then double-space and begin the listing. Page number heading is in the upper right corner, and pagination continues from the previous page.
- 2. Arrange the sources in alphabetical order according to the first word of the entry. **DO NOT NUMBER THE ITEMS.**
- 3. Titles of larger works/ "containers" (books, webpages, CD-ROM, etc.) are italicized.
- 4. Place unsigned items alphabetically by the first word of the title unless the first word is "a," "an," or "the," in which case the second word determines the alphabetical position. **Do not add Anonymous or Author Unknown if no author is listed; simply start the entry with the title.**
- 5. When a source requires more than one line, the second line and all following lines should be indented ½ inch so that the names of the authors will stand out on the page.

### 6. **Double space entire Works Cited page. No single spacing or extra spacing.**

- 7. If the listing includes more than one work by the same author, it is not necessary to repeat the author's name with each entry. Use three dashes ---, followed by a period (---.) in place of the name in all listings after the first. List the sources alphabetically according to the title.
- 8. You generally do not need to include to place of publication anymore unless the work is published in another country or it is published before 1900.
- 9. Include the URL that appears in full in the web browser, but remove http:// or https:// in the URL.
- 10. Do not use abbreviated URLs in your Works Cited entries—bitly or tinyurl, e.g.
- 11. If your computer automatically creates a hyperlink when you type a URL, you **MUST** change it to a normal font by right clicking on the link, then selecting "remove hyperlink."
- 12. If the web address is too long to fit on a line, hit **enter** at an appropriate spot to make it fit, preferably after a slash. DO NOT add a hyphen.
- 13. Do not include the publisher information if the publisher information is identical to the homepage.

### **MLA FORMATTING GUIDE: WORKS CITED ENTRIES**

The MLA 8<sup>th</sup> edition does not distinguish between different types of sources. Each type of source follows the same type of formatting called the Core Elements (make note of punctutation in the list below):

- 1. Author.
- 2. Title of source.
- 3. Title of container,
- 4. Other contributors, \*
- 5. Version, \*
- 6. Number, \*
- 7. Publisher,
- 8. Publication date,
- 9. Location. \*

NOTE: the starred items (\*) may not appear. If they do not, just include the rest of the information and punctuate appropriately.

Here is information about each element, where to find them, and how to write them, followed by some sample entries.

- 1. **Author**. You will mostly find the author's name at the beginning of the document. Begin with the author's last name, then first, separated by a comma. End the author with a period.
- 2. **Title of source**. The title is often near the author's name on the source itself. Use standard capitalization for the title—first word and all other words except articles, prepositions, and coordinating conjunctions. If the source is a larger work—a book, a magazine or journal, a homepage, an album, a television series—italicize it. If the source is a *part* of a larger work—an article, a chapter, a song, a poem, an episode—put it in quotation marks.
- 3. **Title of container**, The container is the larger work that the source is published in. The title of the container is italicized and followed by a comma because the information that follows describes the container.
- 4. **Other contributors**, These are not co-authors. Their contributions are often described as one of the following: adapted by, directed by, edited by, illustrated by, introduction by, narrated by, performance by, translated by. You will write other contributors in your Works Cited entry like this: edited by Dr. Bart Becker. Capitalize and punctuate as you normally would.
- 5. **Version**, Only include the version if the source indicates it is a particular version and that there might be others. There are several versions of the Bible, for example, and some texts are rereleased with many editions. Books tend to be referred to as editions (ed.) and other types of texts like movies or musical or dramatic works may use other terminology director's cut or version, e.g.
- 6. **Number,** If the text is a part of a numbered sequence (volumes and issues), then the number in its sequence should be identified. This is most common with journals, comic books, and television series. Include the volume and the issue (or season and episode number with television) if it exists.
- 7. **Publisher,** Publishers are responsible for curating the work and making it public. This includes the publisher of a book, production companies for electronic media, and organizations sponsoring websites. As mentioned on page 11, you may omit the publisher if it is identical to the homepage or journal, and also if it is not mentioned or did not take part in the work's creation—YouTube, e.g. You can find the publisher on the title page or on the bottom of the page next to the copyright of a webpage.
- 8. **Publication date,** Print versions only include one date of publication, but online sources may have more than one date—date published in print and online, e.g. Include the most relevant date, most likely the one for the source you consulted.
- 9. **Location.** The location information can include the location within the text, and including this information will make it easier for the reader to find the information in the original source. In print texts, use page numbers (p. for one page, pp. for a range of pages). Online, include the URL (see page 11 for additional information on how to cite URLs). For discs, you may include the disc number (disc 2); for museum exhibits, you may include the museum and its location (Minneapolis Institute of Arts).

### Optional elements in a works cited entry:

Optional elements would generally be included at the end of the entry, unless they belong more logically next to other elements. These can include date of original publication, city of publication, date of access, or other vitally important identifying information about the source.

\*Look at the following page for various works that follow the format you just learned. Make note of title, spacing, and indentation.

#### Works Cited

Bernhorn, Arthur. Personal interview. 15 September 1990.

Bernstein, Mark. "10 Tips on Writing the Living Web." *A List Apart: For People Who Make Websites,* 16 Aug. 2002, alistapart.com/ article/writeliving.

Berry, Adrian. *The Iron Sun: Crossing the Universe through Black Holes*. Dutton, 1988.

Boyle, Anthony T. "Re: Utopia." Received by Daniel J. Cahill, 21 June 1997.

- Burton, Tim, director. *Ed Wood,* performances by Johnny Depp, Martin Landau, Sarah Jessica Parker, and Patricia Arquette. Touchstone, 1994.
- Francis, R. Douglas, Richard Jones, and Donald B. Smith. *Destinies: Canadian History Since Confederation*. Harcourt, 2000.
- Goya, Francisco. *The Family of Charles IV*. Museo Nacional del Prado, 1800, Madrid. *Museo Nacional del Prado*, museoprado.mcu.es/i164a.html.
- "Hush." *Buffy the Vampire Slayer*, created by Joss Whedon, performance by Sarah Michelle Gellar, season 4, episode 10, Mutant Enemy, 1999.
- Johnson, Kirk. "The Mountain Lions of Michigan." *Endangered Species Update,* vol. 19, no. 2, 2002, pp. 27+. *Expanded Academic Index*.

"Maplewood, New Jersey." *Google Maps*, 15 May 2008, maps.google.com/.

@MGSHPrincipal. "Our first day back together as a school! Welcome back to

@MapleGroveSrHS! #WeAreCrimson." *Twitter*, 5 September 2017,

twitter.com/MGSHPrincipal/status/905087762860265474.

Olwin, I. B. "Space Technology Puts America Ahead*." St. Paul Dispatch,* 16 May 1991, p. 6A.

Rowley, Hazel. *Franklin and Eleanor: An Extraordinary Marriage*. Farrar, 2010. *Kindle*.

Shimabukuro, Jake. "Ukelele Weeps - Jake Shimabukuro." *YouTube*, 22 Apr. 2006,

www.youtube.com/watch?v=puSkP3uym5k.

## **APA STYLE FORMAT OVERVIEW**

The APA (American Psychological Association) format places greater important on the date of publication than the MLA format. While MLA format is typically taught in freshman composition courses and used in language courses and careers, APA format is used in areas of study where the date of publication is more significant—areas of the social sciences like psychology and sociology and other areas like business and nursing.

APA style directs format in various areas. This Writing Guidelines will teach formatting for intext citations, end notes/footnotes, and the resource page.

For more specific information on APA style format, please visit the Purdue OWL for [citations,](https://owl.english.purdue.edu/owl/resource/560/02/) [footnotes and endnotes,](https://owl.english.purdue.edu/owl/resource/560/04/) and [reference list.](https://owl.english.purdue.edu/owl/resource/560/05/)

NOTE: Use the style guide that your teacher specifies (MLA or APA). If none is specified, ask your teacher.

# **APA FORMAT FOR IN-TEXT CITATIONS**

## **1. Basic APA in-text citation format**

When citing in the text of your essay, use the author's last name, followed by a comma and the date of publication. This will appear in parentheses and be followed by a period: (Patel, 2014).

If the citation is worked within the sentence, cite the author's last name followed by the date in parentheses.

- According to Patel  $(2014)$ , ...
- Patel (2014) discovered that...

The page number will appear at the end of the citation, in parentheses, in the following manner: (p. 213). Like MLA format, APA format requires the period to go after the parenthetical citation of page number, not before. Citations for page numbers are required in the text for quotations and are optional for paraphrases. For paraphrases, still include the author's last name and the date of publication in the manners listed above.

### **2. APA format for sources with multiple authors**

For sources with multiple authors, include both names along with the date of publication in parentheses.

- In the study by Gonzalez and Jones (2012), …
- Cisse and Gerard (2011) discovered…

With three to five authors, use all of their names along with the date of publication. With an intext citation, use the word "and" following a comma.

According to Gonzalez, Jones, Patel, Cisse, and Gerard (2010), …

With three to five authors in a parenthetical citation at the end of a quotation, use all of their names along with the date of publication. With a parenthetical citation, use an ampersand  $(\&)$ preceded by and followed by a comma.

(Gonzalez, Jones, Patel, Cisse, & Gerard, 2010)

With three to five authors, after the first citation, you may use just the first author's name followed by the words "et al." (which means "and others") and the date of publication.

- In the writing of Gonzalez et al. (2010), …
- $\bullet$  (Gonzalez et al., 2010)

With six or more authors, use the first author's last name and the words "et al." and the date of publication for every citation.

- Xiong et al. (2013) state that …
- $\bullet$  (Xiong et al., 2013)

### **4. APA format for sources with no author listed**

If no author is listed, use the title of the work in place of the author's name. with a book or report, italicize the title; with an article, chapter, or other partial work, put in parentheses.

- According to "Case Studies of Psychological Disorders" (2014), …
- ("Case Studies of Psychological Disorders," 2014)

### **5. APA format of other source types**

Please visit [the Purdue OWL](https://owl.english.purdue.edu/owl/resource/560/03/) for other citation types that you could not find here.

### **APA STYLE FORMAT FOR RESOURCE PAGE**

Format for the resource page is the same as the style for the Works Cited Page in MLA format. Read page 8 in the Writing Guidelines.

Here are the few differences in rules:

1. The title of the page is References.

2. With articles by the same author, put them in order according to the date of publication from the earliest to the most recent.

- 3. Keep the same punctuation and capitalization as appeared in the original document.
- 4. Capitalize all major words in journal titles.

5. In article titles, books, chapters, and Web pages, only capitalize the first word, proper nouns/pronouns/adjectives, and the first word after a hyphen. Do not capitalize the second word of a hyphenated compound word.

6. Do not italicize the titles of shorter works such as chapters or journal articles.

#### **APA STYLE RESOURCE PAGE, PRINT SOURCES (examples from the [Purdue OWL.](https://owl.english.purdue.edu/owl/resource/560/06/) Refer there for additional questions)**

#### **1. General formal for an APA journal source:**

Author, A. A., Author, B. B., & Author, C. C. (Year). Title of article. *Title of Periodical,* 

*volume number*(issue number), pages. http://dx.doi.org/xx.xxx/yyyyy 

### 2. **One author: last name first, followed by first name initials.**

Berndt, T. J. (2002). Friendship quality and social development. *Current Directions in* 

*Psychological Science*, 11, 7-10.

### **3. Two authors: last name and initials. Use an ampersand instead of "and."**

Wegener, D. T., & Petty, R. E. (1994). Mood managementacross affective states: The

hedonic contingency hypothesis. *Journal of Personality and Social Psychology*,

66, 1034-1048.

#### **4. Three to seven authors: last name and initials, with commas separating and an ampersand before the final name.**

Kernis, M. H., Cornell, D. P., Sun, C. R., Berry, A., Harlow, T., & Bach, J. S.

(1993). There's more to self-esteem than whether it is high or low: The

importance of stability of self-esteem. *Journal of Personality and Social* 

*Psychology, 65*, 1190-1204.

**5. More than seven names: Do the same as three to seven authors, but after the sixth name, follow the comma with an ellipses and the final name (there should be no more than seven names).**

Miller, F. H., Choi, M. J., Angeli, L. L., Harland, A. A., Stamos, J. A., Thomas, S. T., ...

Rubin, L. H. (2009). Web site usability for the blind and low-vision

user. *Technical Communication, 57*, 323-335.

### **6. Organization as author: The full organization title (no abbreviation) appears as the author. Only do this if the organization is NAMED as the author. NOTE: What follows is not a full citation.**

American Psychological Association. (2003).

### **7. General APA format for a book (NOTE: For "Location," you should always list the city and the state using the two letter postal abbreviation without periods (New York, NY).)**

Author, A. A. (Year of publication). *Title of work: Capital letter also for subtitle*.

Location: Publisher.

### **8. Edited book, no author**

Duncan, G. J., & Brooks-Gunn, J. (Eds.). (1997). *Consequences of growing up* 

*poor*. New York, NY: Russell Sage Foundation.

### **9. Edited book with an author**

Plath, S. (2000). *The unabridged journals.* K. V. Kukil (Ed.). New York, NY: Anchor.

#### **10. Article in an edited book**

Author, A. A., & Author, B. B. (Year of publication). Title of chapter. In A. A. Editor &

B. B. Editor (Eds.), *Title of book* (pages of chapter). Location: Publisher.

### **APA STYLE RESOURCE PAGE, ELECTRONIC SOURCES**

### **1. Article from an online journal: Online articles follow the same guidelines for printed articles. Include all information the online host makes available, including an issue number in parentheses.**

Author, A. A., & Author, B. B. (Date of publication). Title of article. *Title of Online* 

*Periodical, volume number*(issue number if available). Retrieved from

http://www.someaddress.com/full/url/

**2. Article from a database: APA does not require that you specify you retrieved the article from a database. Here are some hints in case you need to indicate the database: Include the print source information so people can find it, and if it's located online, include a homepage URL.**

Author, A. A., & Author, B. B. (Date of publication). Title of article. *Title of Journal,* 

*volume number,* page range. Retrieved from http://www.someaddress.com/

full/url/

### **3. Newspaper article**

Author, A. A. (Year, Month Day). Title of article. *Title of Newspaper*. Retrieved from

http://www.someaddress.com/full/url/

Parker-Pope, T. (2008, May 6). Psychiatry handbook linked to drug industry. *The New* 

*York Times*. Retrieved from http://well.blogs.nytimes.com/2008/05/06/psychiatry-

handbook-linked-to-drug-industry/?\_r=0

### **4. Email: not cited in resource list but are indicated in the text parenthetically:**

(E. Robbins, personal communication, January 4, 2001).

### **5. Chapter/section from an online book or report**

Author, A. A., & Author, B. B. (Date of publication). Title of article. In *Title of book or* 

*larger document* (chapter or section number). Retrieved from

http://www.someaddress.com/full/url/

Engelshcall, R. S. (1997). Module mod\_rewrite: URL Rewriting Engine. In *Apache HTTP Server version 1.3 documentation* (Apache modules). Retrieved from http://httpd.apache.org/docs/1.3/mod/mod\_rewrite.html